# **Balise VHF pilotée par DDS Utilisation en balise d'exercice ADRASEC 121,375 MHz, ou en balise pour la chasse au renard 144 MHz**

Jean-Paul YONNET F1LVT@yahoo.fr www.F1LVT.com

 Construire un émetteur avec un synthétiseur de fréquence est devenu facile avec les circuits DDS et les modules DDS tout montés. En utilisant ce type de module, nous allons présenter la construction d'une balise qui émet une puissance d'un quart de watt pour faire de la radiogoniométrie. Cet émetteur peut aussi trouver de nombreuses autres utilisations.

#### **Balise VHF synthétisée**

Faire tailler un quartz adapté à un montage devient de plus en plus difficile. Mais la technologie a évolué depuis quelques années avec l'apparition des DDS, c'est-à-dire des circuits capables de synthétiser directement des signaux à fréquence élevée. Les DDS (Direct Digital Synthetizer) les plus courants (AD9850 ou AD9851) génèrent des signaux qui vont jusqu'à quelques dizaines de mégahertz.

Pour notre balise VHF, la fréquence de base du module DDS est multipliée par 8 par un circuit ICS511 afin que l'émetteur fonctionne en bande VHF entre 120 MHz et 150 MHz. La puissance finale (250 mW) est obtenue par un étage amplificateur à transistor (Photo 1). Cette puissance de sortie peut être facilement ajustée par une simple résistance. La modulation que nous avons utilisée est celle des balises de détresse aviation 121,500 MHz, avec ses « piou – piou - piou » continus.

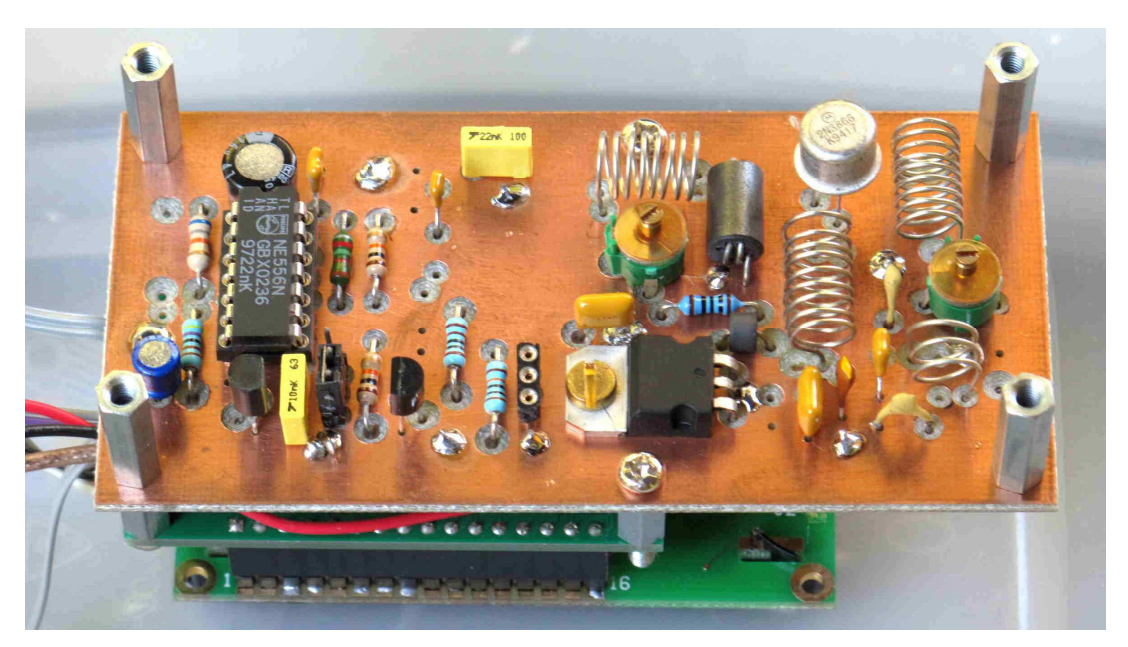

Photo 1 : Emetteur synthétisé piloté par DDS. A gauche de la carte, on voit le modulateur, à droite l'amplificateur, et en dessous se trouve le module DDS

Uniquement par programmation du DDS, la même balise peut tout aussi bien fonctionner sur la fréquence d'exercice ADRASEC (121,375 MHz) (Photo 2) que sur une fréquence VHF pour une chasse au renard. Elle peut couvrir sans problème la bande allant de 120 MHz à 150 MHz. Il suffit de diviser la fréquence VHF recherchée par 8 et de programmer le générateur DDS. Comme le pas du DDS est de 1 Hz, on obtient un pas de 8 Hz pour la balise.

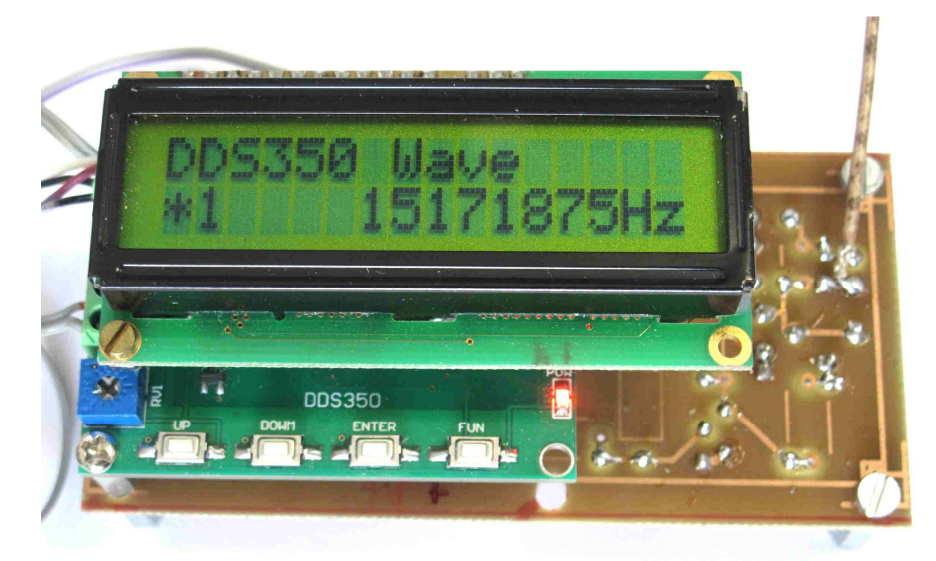

Photo 2 : Le générateur DDS est fixé au dos de la carte principale. Le DDS est réglé sur  $f_0 = 15 171 875$  Hz pour que la balise émette sur 8 x  $f_0 =$ 121,375 MHz (fréquence d'exercice ADRASEC)

La conception de cette balise s'appuie sur une série de travaux antérieurs sur les balises, que ce soient les balises de détresse ou les balises de chasse au renard. La partie amplificateur reprend le montage utilisé dans une balise 406 et dans la balise « Demi-Cube » [1, 2, 3]. Quant au modulateur, il a déjà été employé comme modulateur autonome [4]. La partie la plus originale est le pilotage par DDS d'une balise VHF. Déjà une balise 406 de test fonctionnant sur fréquence réelle avait été réalisée grâce à un module DDS [5]. En plus de ces émetteurs et balises VHF - UHF, ces modules DDS peuvent aussi être utilisés pour le calage de la fréquence de récepteurs.

## **Les différentes parties de la balise**

 La balise est constituée de 3 étages successifs et du modulateur : le générateur DDS qui fournit une fréquence entre 15 et 20 MHz, le circuit multiplicateur par 8 de la fréquence du DDS (ce qui donne une fréquence finale de 120 à 160 MHz), et l'amplificateur VHF qui permet de sortir plus de 250 mW (Figure 1). Le circuit multiplicateur de fréquence est un ICS511, et l'amplificateur est construit autour d'un 2N3866. Quant au modulateur, il est réalisé avec un double timer, un NE556.

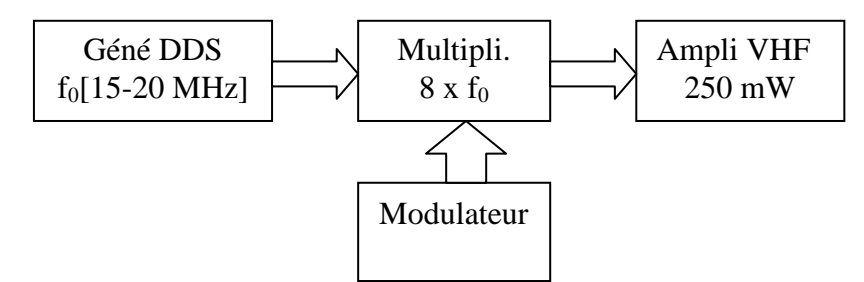

Figure 1 : Les différents modules de la balise

 Nous avons utilisé la solution avec une fréquence de base entre 15 et 20 MHz et une multiplication par 8 car elle n'utilise que des composants et des modules standard. Il existe des circuits DDS qui montent plus haut en fréquence mais leur mise en œuvre est plus complexe.

# **Le synthétiseur DDS**

Les DDS (Direct Digital Synthetizer) courants sont souvent construits autour des circuits Analog Devices AD9850 ou AD9851. Sur Ebay, on trouve des cartes électroniques entièrement montées avec ces DDS, avec un microcontrôleur pour le pilotage du synthétiseur et un afficheur pour montrer la fréquence générée. Ces modules sont vendus entre 30 et 40 euros. On trouve aussi des cartes avec des AD9833, mais sans le système de pilotage du circuit.

Nous avons testé plusieurs de ces montages DDS. Le premier (Photo 3) fonctionne avec un AD9851, et un oscillateur à 30 MHz associé à un circuit multiplicateur qui donne une fréquence de base de 180 MHz [6]. Ce montage fonctionne très bien ; il génère des signaux propres et peut monter à 40 MHz. Le seul défaut de ce module, c'est l'absence de mémoire : si on l'éteint, il repart à 100 kHz. Il faut donc reprogrammer la fréquence désirée à chaque utilisation.

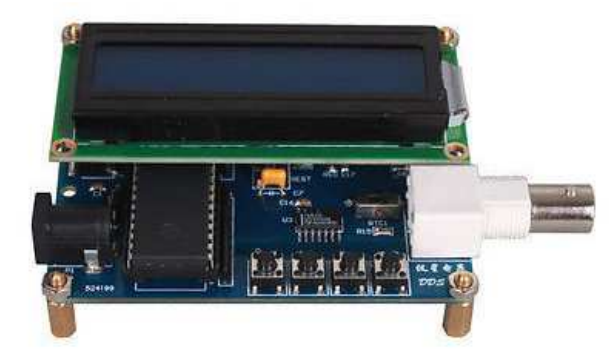

Photo 3 : Générateur DDS fonctionnant avec un circuit AD9851

C'est pour cette raison que nous lui avons préféré le module présenté sur la Photo 4, appelé DDS 350 [7]. C'est un montage construit autour d'un circuit AD9850, fonctionnant avec un oscillateur à 100 MHz, et capable de fonctionner jusqu'à 20 MHz. Cette fréquence maximale est largement suffisante pour notre montage car nous n'avons besoin que de fréquences autour de 15 MHz à 18 MHz pour les bandes 120 MHz à 144 MHz. La forme d'onde est un peu moins bonne que celle du montage précédent, mais les harmoniques vont être filtrés par les circuits accordés de l'amplificateur de notre balise.

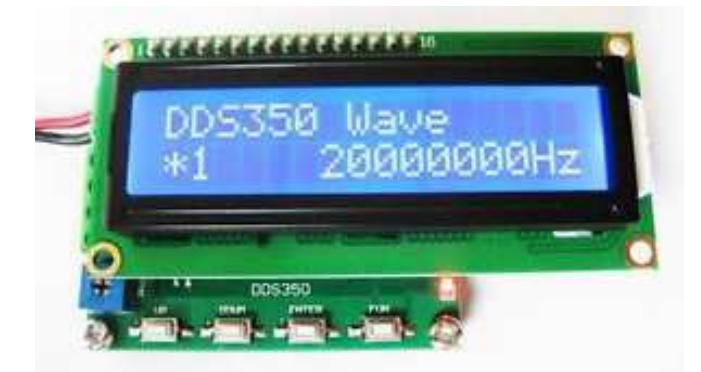

Photo 4 : Générateur DDS utilisé, basé sur un AD9850

Le fonctionnement du module DDS 350 est très simple. Le BP (Bouton-Poussoir) « Up » pour incrémenter la fréquence, le BP « Down » pour réduire celle-ci, le BP « Enter » pour choisir le chiffre à incrémenter (1 Hz, 10 Hz, 100 Hz, 1 kHz, 10 kHz, etc), et le BP « Fun » (pourquoi ce nom ?) pour la mise en mémoire. Même si l'alimentation est interrompue, le montage repart sur la fréquence mise en mémoire. Si on enlève l'afficheur, le montage repart toujours sur la fréquence enregistrée, ce qui fait que l'afficheur n'est nécessaire qu'au stade du réglage, puis il peut être enlevé en fonctionnement.

## **Le circuit multiplicateur**

Le cœur de la balise est un circuit multiplicateur de fréquence ICS 511 [7].C'est un minuscule circuit intégré en CMS de chez ICS (Photo 5), soudé coté pistes du circuit imprimé. Il est capable de multiplier la fréquence d'un quartz ou d'une horloge par un facteur préprogrammé (Figure 2), et il peut monter à 200 MHz [7]. Il fonctionne alimenté en 3,3V ou 5V.

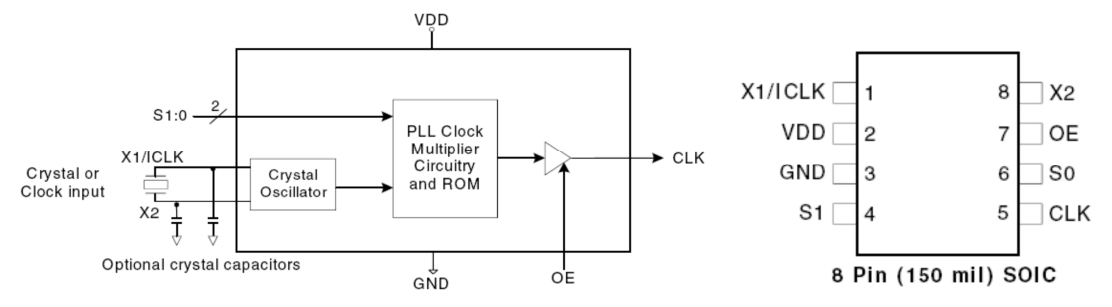

Figure 2 : Schéma bloc et brochage du circuit ICS 511.

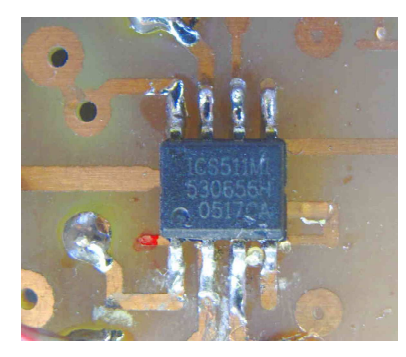

Photo 5 : Circuit intégré ICS 511 soudé coté pistes cuivre sous le quartz.

Avec la fréquence «  $f_0$  » générée par le DDS, la fréquence de sortie du circuit multiplieur ICS511 est «  $8 \times f_0$  ». Le signal du DDS est envoyé sur la broche 1 de l'ICS511. Il faut insérer un condensateur série car les signaux du DDS ont une composante continue. En réglant le DDS sur « 15 171 875 Hz », après multiplication par 8 on obtient exactement « 121,375 000 MHz » qui est la fréquence d'exercice ADRASEC (Photo 2). Il n'est pas possible d'ajuster la fréquence par un condensateur variable comme pour un quartz, il faut programmer directement la fréquence voulue. En cas de décalage, il suffit de corriger la fréquence générée par le DDS, ce qui est très facile à faire.

Le facteur de multiplication est piloté par les 2 entrées S0 et S1 de l'ICS511 [7]. Pour multiplier les possibilités, ces 2 entrées peuvent être mises à 3 niveaux : soit à la tension d'alimentation, soit à la masse soit non connectées. Ceci permet de commander 9 rapports de multiplication (voir Figure 2). Nous avons choisi un coefficient 8 pour nos réalisations (S1=1 et S0 = 1), ce qui est le coefficient multiplicateur maximum du circuit.

| S1 | S0 | <b>CLK</b>   |
|----|----|--------------|
| 0  | 0  | 4X input     |
| 0  | М  | 5.333X input |
| 0  | 1  | 5X input     |
| М  | 0  | 2.5X input   |
| М  | М  | 2X input     |
| М  |    | 3.333X input |
|    | 0  | 6X input     |
|    | М  | 3X input     |
|    |    | 8X input     |

Figure 2 : Rapport de multiplication en fonction des entrées S0 et S1.  $0 = \hat{a}$  la masse (OV)  $|| 1 = au + (+5V)$   $|| M = non$  connecté (flottant) Avec seulement 2 entrées, on obtient 9 facteurs possibles de multiplication.

Si on voulait fonctionner sur la fréquence réelle des balises de détresse (121,500 MHz) il suffirait de programmer le DDS sur « 15 187 500 Hz ». C'est à proscrire si on veut éviter de déclencher les secours …

Pour une utilisation en balise VHF pour la chasse au renard, il faut savoir sur quelle fréquence on veut caler la balise et diviser cette fréquence par 8. Par exemple pour une balise qui transmet sur 144,050 MHz, il faut programmer le DDS sur « 18 006 250 Hz » (Photo 6), et pour obtenir 145,550 MHz il faut programmer « 18 193 750 Hz ».

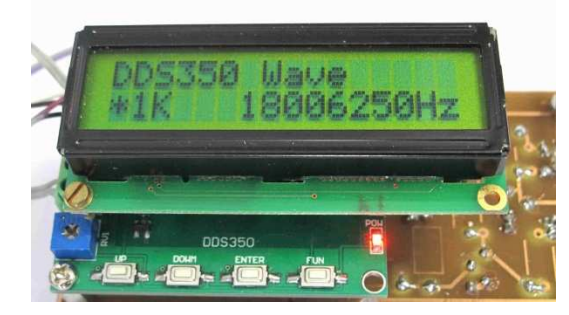

Photo 6 : Avec le générateur DDS réglé sur 18,006 250 MHz, la balise fonctionne sur 144,050 MHz

Comme le générateur DDS 350 est capable de fournir des signaux sinusoïdaux allant jusqu'à 20 MHz au pas de 1 Hz, la balise peut être programmée sur n'importe quelle fréquence jusqu'à 160 MHz au pas de 8Hz.

 Pour passer de 121,375 MHz à 121,500 MHz avec la même balise, il n'est pas nécessaire de recaler les circuits d'accord car ces fréquences sont assez proches. Mais si on veut utiliser la même balise sur la bande radioamateur 144 MHz, il faut retoucher les deux circuits accordés pour réaligner les filtres de l'amplificateur de sortie.

## **Le modulateur**

Le schéma reprend en partie le montage de la balise « Demi-Cube », dont la fréquence est pilotée par quartz [3].

Pour le modulateur, nous avons réutilisé un montage déjà éprouvé, construit autour d'un double timerNE556 [4]. C'est un système qui génère des créneaux, dont la variation de largeur donne la variation de tonalité (Figure 3). La partie droite (IC1 2/2) fournit la note de base, et la partie gauche (R1, C1 et IC1 1/2) module cette note à 3 Hz [3].

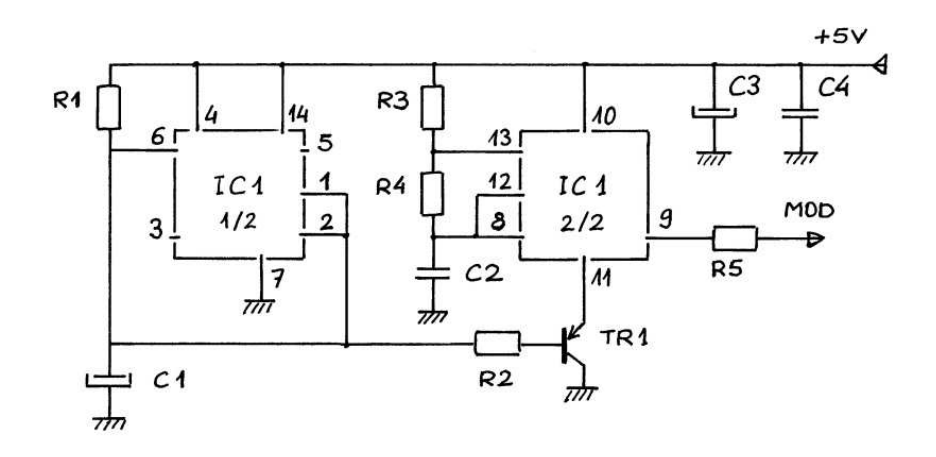

Figure 3 : La partie BF du montage : le modulateur

#### **L'amplificateur de sortie**

La partie HF est présentée sur la Figure 4. L'oscillateur est construit autour du circuit ICS 511 monté en multiplicateur par 8 (pins 4 et 6 à 5V) [1 à 3]. La sortie de l'oscillateur est pilotée par les créneaux du modulateur. L'amplificateur final est très classique, avec un transistor UHF 2N3866.

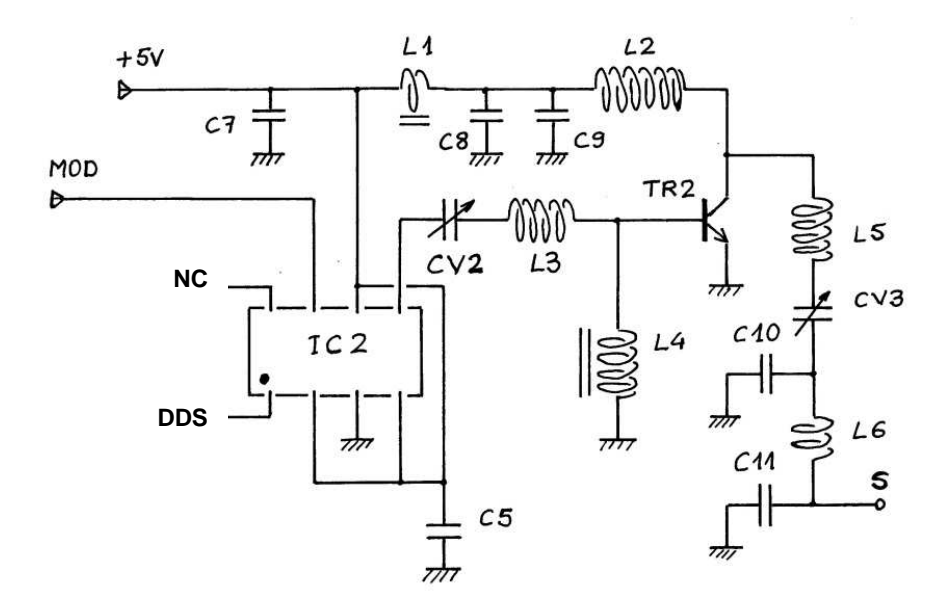

Figure 4 : La partie HF du montage : l'oscillateur et l'amplificateur de sortie

#### **La modulation de l'oscillateur**

La sortie du circuit ICS 511 peut être pilotée en tout ou rien par la broche OE. C'est un système appelé « tri-state », qui présente 3 états de sortie : niveau haut, niveau bas, et haute impédance. Comme l'impédance de la charge de l'ICS 511 est faible, la position haute impédance revient à couper la sortie. En pratique, en mettant la broche OE à la masse, le signal de sortie est bloqué.

Avec un signal modulant réalisé par une série de créneaux, la sortie de l'ICS 511 suit exactement cette modulation. Le temps de réponse du système tri-state est très rapide, inférieur à 50 ns.On réalise un véritable émetteur CW.

#### **Le réglage de la puissance de sortie**

Tel que le montage est dessiné sur la Figure 4, la puissance de sortie est supérieure à 250 mW. En porteuse, nous avons mesuré exactement **280 mW** sur un prototype et **300 mW** sur un second. L'écart provient probablement du gain du transistor 2N3866. Comme tout émetteur CW, la puissance moyenne dépend du rapport cyclique ; elle est de l'ordre de 150 mW.

Le transistor 2N3866 de l'amplificateur n'a pas besoin d'être refroidi pour une telle puissance ; il n'a pas besoin de radiateur en fonctionnement normal (Photo 1). Attention tout de même au fonctionnement en porteuse non modulée, le transistor commence à chauffer et il doit être équipé d'un radiateur dans ce cas particulier.

Pour une balise ADRASEC, la puissance doit être de l'ordre de 100 mW, voire même 50 mW pour certaines balises. Pour réduire la puissance de notre balise, il suffit d'ajouter une résistance en série avec L1, noté **RP** sur la Photo 7. Par exemple avec une résistance de 100 Ω, la puissance de sortie est de **50 mW**.

## **Construction de la balise pilotée par DDS**

Le circuit imprimé a été conçu pour construire différentes versions de la balise. C'est un circuit double face, gravé une face. Sur la face du plan de masse, il faut agrandir les perçages avec la tête d'un foret de 3 mm pour isoler les composants traversant. Les pastilles rondes sont isolées, les pastilles carrées sont à la masse et ne doivent pas être détourées sur le plan de masse : il faut souder de chaque côté un fil traversant. Le dessin du circuit imprimé est présenté sur la figure 5.

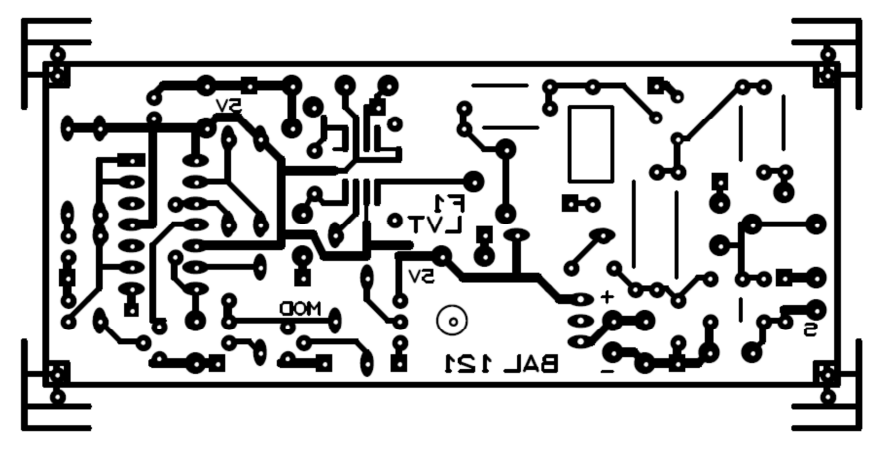

Figure 5 : Dessin du circuit imprimé, vu coté plan de masse et composants

 Les multiples positionnements des coins du circuit proviennent des différentes versions possibles. Pour pouvoir fixer le DDS, il faut utiliser la version large à cause des trous de fixation du DDS 350. La version étroite du circuit permet de faire une carte pilotée quartz qui rentre facilement dans un boitier TEKO alu 3/B 103 x 72 x 43 mm

Les connexions sur la carte sont indiquées sur la Figure 6.

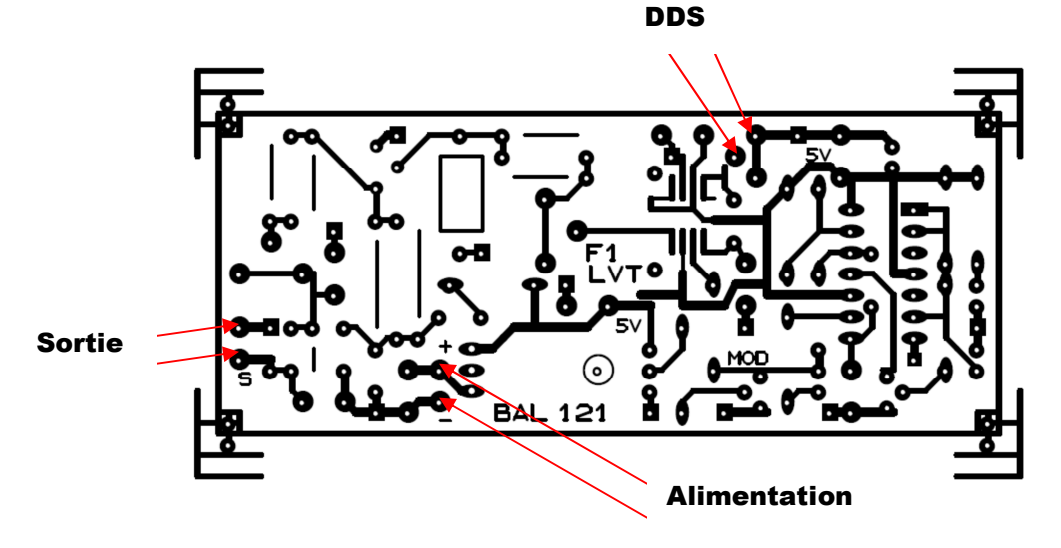

Figure 6 : Carte vue côté pistes, avec les connexions extérieures

A la construction, il faut faire attention à plusieurs points (Figure 7) :

-- Quand la fréquence de la balise est pilotée par un quartz, il faut relier la pastille repérée **A** à la broche 1 de circuit ICS511 par un point de soudure. Quand elle est pilotée par un générateur DDS, cette pastille doit être isolée ; c'est l'emplacement du condensateur série (330 pF) avec le DDS.

-- Le point **B** (Figure 7) permet de s'assurer que l'alimentation 5V fonctionne correctement avant de mettre le circuit ICS511 sous tension. Si c'est bon on met un point de soudure.

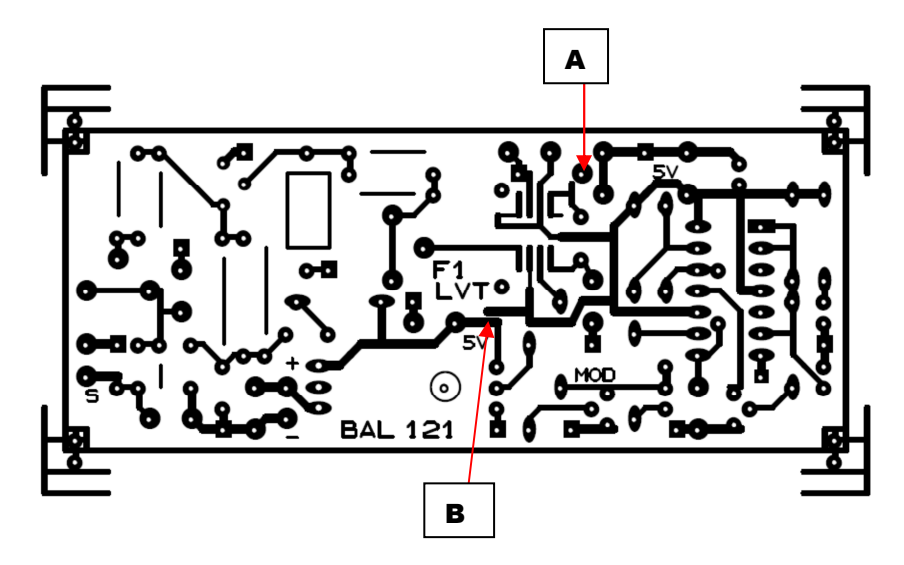

Figure 7 : Les pistes à relier ou à laisser isolées

# **Fonctionnement et réglages**

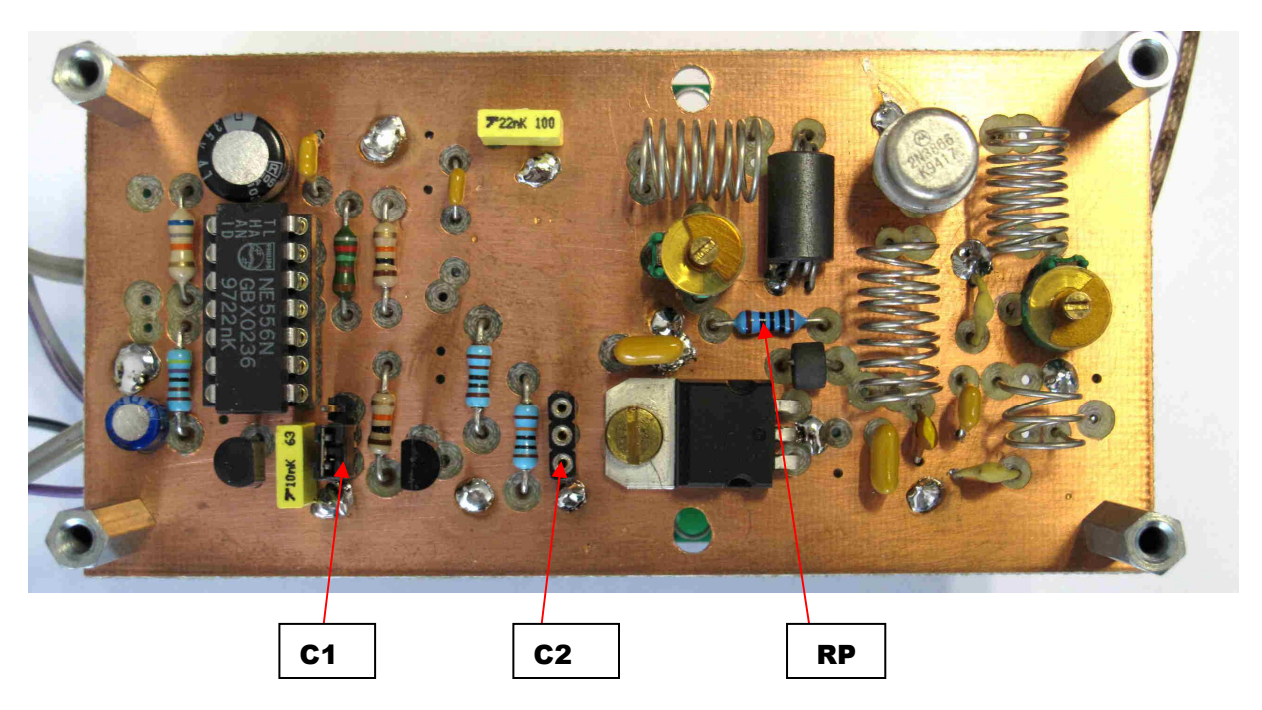

Photo 7 : Montage des composants

**C1** : bornier à 3 broches permettant de fonctionner soit en porteuse continue soit en émission modulée

**C2** : commande de blocage de l'émission (pour piloter la balise à distance)

**RP** : résistance permettant de régler la puissance de sortie

 Quand tout est monté, il faut faire les réglages des circuits accordés (CV2 et CV3). Ce réglage est plus facile à faire en porteuse continue (porteuse non modulée). Si on dispose d'un appareil de visualisation ou de mesure, l'alignement de circuits est facile à faire. Dans le cas contraire, il faut rechercher le maximum de la puissance sortie. Quand tout fonctionne correctement, la puissance est supérieure à 250 mW avec la résistance **RP** (Figure 7) court-circuitée. Sur la Photo 7, la résistance de 100 Ω limite la puissance à 50 mW.

 Le connecteur **C1** est un bornier à 3 broches permettant de fonctionner soit en porteuse continue soit en émission modulée. Quant à **C2** (Figure 7), c'est une commande de blocage de l'émission pour pouvoir piloter la balise à distance. Cette fonction n'est pas décrite sur les schémas des Figure 3 et 4 ; c'est un transistor NPN avec une résistance série sur la base qui permet de mettre à la masse l'entrée OE de l'ICS511 en priorité sur la modulation. Cette fonction additionnelle est facultative.

Le courant total consommé par la balise est de l'ordre de **250 mA** en fonctionnement modulé 250 mW, et 190 mA à 50 mW. A lui seul, le module DDS consomme 133 mA, et 106 mA en enlevant l'afficheur (la balise fonctionne toujours sur la fréquence enregistrée). C'est cette configuration sans l'afficheur qui est à privilégier en radiogoniométrie : alimenté par des accus R6 NiMH, l'autonomie est de l'ordre d'une dizaine d'heures. La tension idéale d'alimentation est de l'ordre de 8 ou 9V (par exemple par 6 piles R6) pour limiter l'échauffement du régulateur du DDS.

## **Synthèse**

Pour la construction de la balise, il n'y a finalement qu'assez peu de composants. La seule difficulté, c'est la soudure du circuit ICS 511 en CMS. Mais quand le circuit imprimé est réalisé correctement, on arrive à mettre en place l'ICS511 et à le souder sans difficulté majeure avec un fer à souder suffisamment fin. Le reste de la construction est très classique.

Pour la fabrication des inductances, il faut simplement enrouler un morceau de fil sur une queue de forêt de 6 mm de diamètre. Comme le réglage moyen des condensateurs ajustables CV2 et CV3 des circuits accordés est autour de leur mi-course, le montage est assez tolérant à la valeur des inductances.

La modulation de la balise est très efficace. Même à grande distance quand les signaux sont faibles, on arrive assez facilement à reconnaître le signal de la balise dans le bruit. C'est de la véritable CW. La puissance de sortie passe de 0 à 250 mW en permanence pour créer la modulation caractéristique qu'on entend parfaitement sur un récepteur calé sur la fréquence.

Le pilotage de la fréquence par DDS rend cette balise quasi universelle. On peut l'utiliser aussi comme balise d'exercice ADRASEC que comme balise pour la chasse au renard en bande 144 MHz.

# **Références**

-- [1] « Suite et fin de la « véritable balise 406 » : la partie 121,375 MHz », F1LVT, http://www.f1lvt.com/files/234-Balises121-406.71.pdf

-- [2] « Une véritable balise de détresse 406 », F1LVT, RASEC Infos Technique n°2, Décembre 2011, p 4 – 8.

-- [3] Balise d'exercice 121.375 MHz « Demi Cube » http://www.f1lvt.com/files/223-Balises121-DemiCube.67.pdf

-- [4] « Modulateur Autonome, ou Comment transformer un TX en balise », F1LVT, RASEC Infos Juillet 2009, p 9 – 12. http://www.f1lvt.com/files/211-ModulateurAutonome.64.pdf

-- [5] « La Plume sur fréquence réelle 406 » http://www.f1lvt.com/files/241-PetiteBalise406FreqReelleV2.130.pdf

-- [6] Module DDS : sur « ebay.com », chercher « DDS generator »

-- [7] Datasheet du circuit ICS 511

http://www.dz863.com/datasheet-85764963-ICS511\_Loco-Pll-Clock-Multiplier

# **Liste des composants de la balise pilotée DDS**

Cette liste reprend celle de la balise « Demi-Cube » ; c'est pourquoi la numérotation peut faire apparaître des composants manquants (C6, CV1)

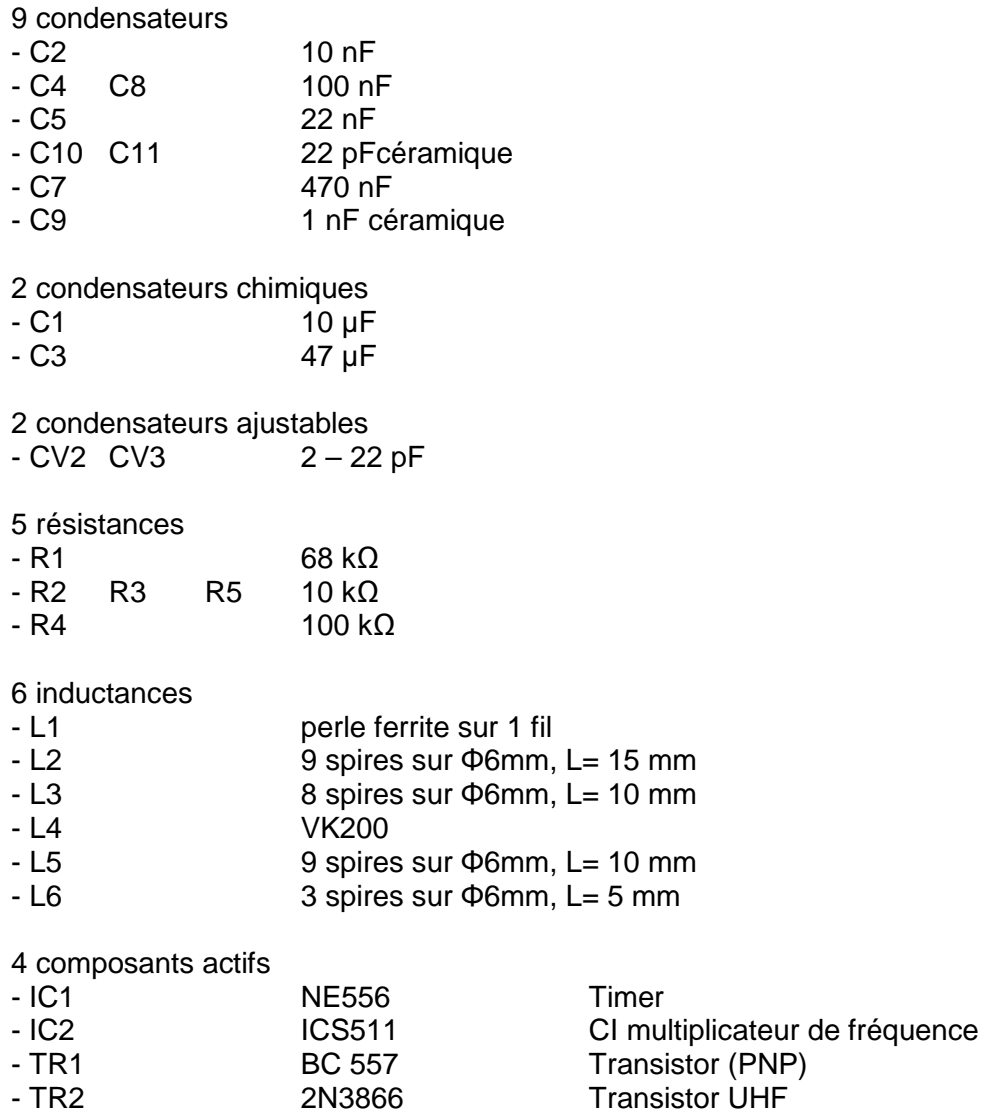

Divers : Module DDS 350 (Source Ebay)

Et quelques composants non représentés sur les schémas mais qui apparaissent sur les photos, correspondant à l'alimentation et au système de blocage de l'émission (facultatif) :

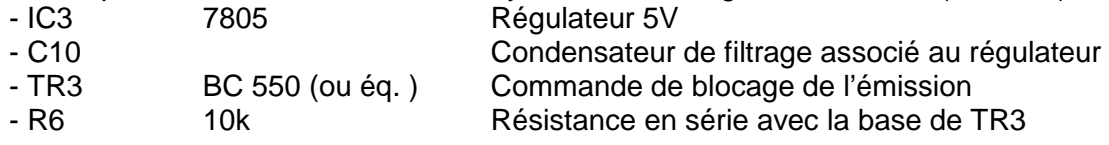